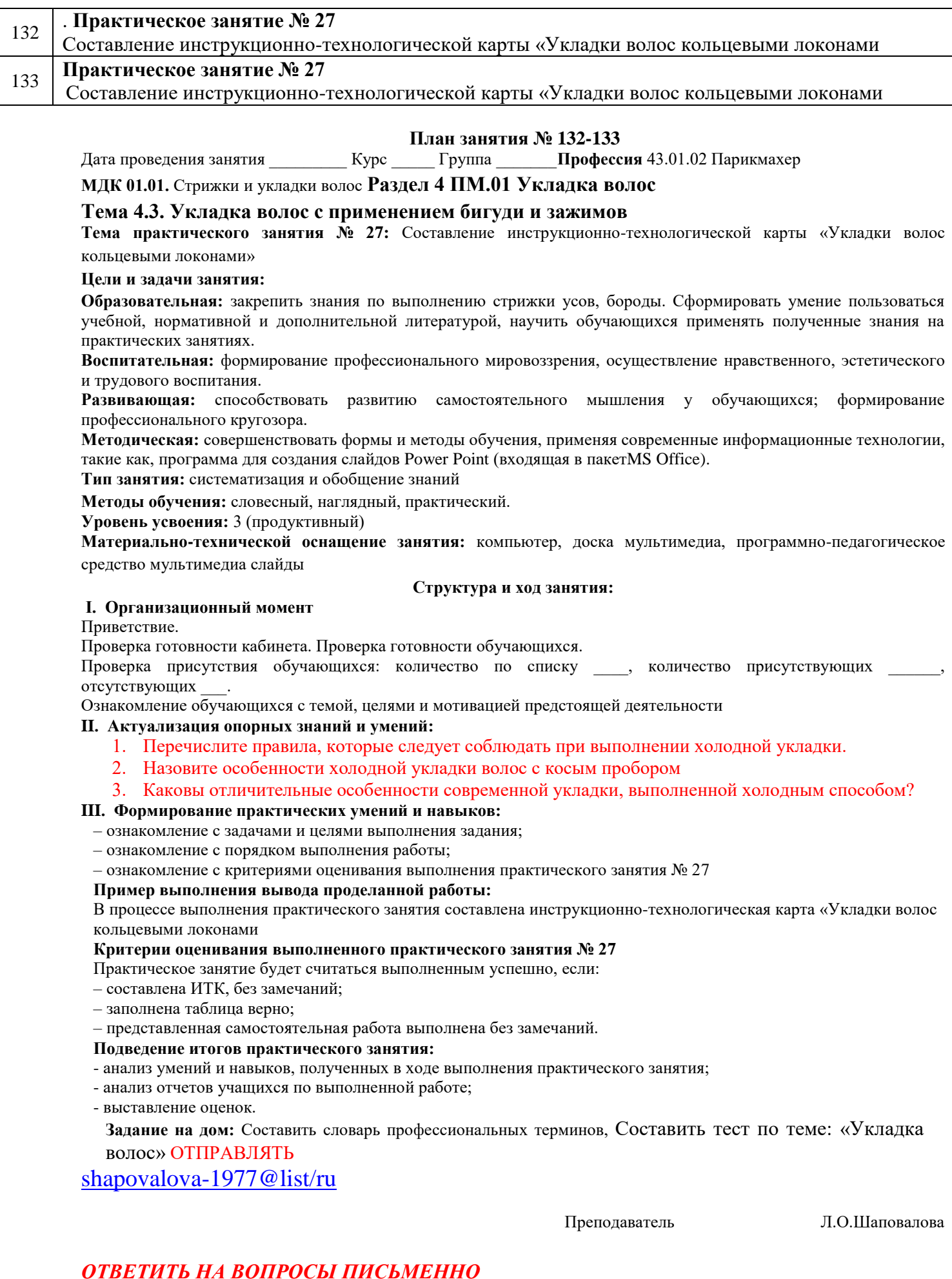

# **ПРАКТИЧЕСКАЯ РАБОТА РАСЧИТАНА НА 2 ЗАНЯТИЯ. НЕ ТОРОПИТЕСЬ! Внимательно изучите материал, зарисуйте схемы** *СДЕЛАТЬ ИТК*

## **Практическое занятие 27**

#### *Тема:* **Составление ИТК «Укладка волос кольцевыми локонами**

*Цель:* Закрепить знания по теме: «Технология выполнения укладки кольцевыми локонами». Составить ИТК по теме

#### **Содержание занятия**:

- 1. Изучить материал, зарисуйте схемы.
- 2. Составить ИТК выполнения укладки

#### Инструкционно-технологическая карта

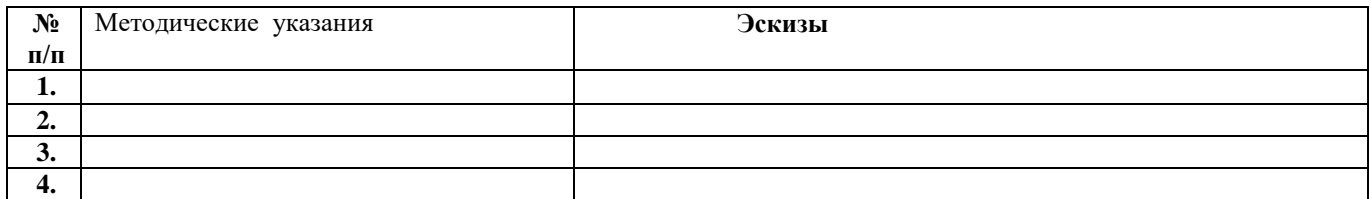

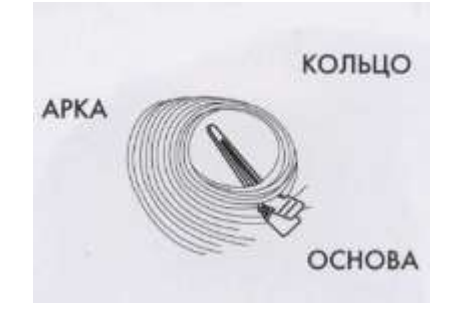

**ВЫПУКЛОЕ** 1-Е НАПРАВЛЕНИЕ

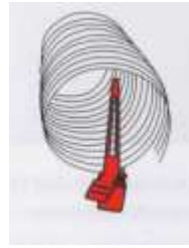

### ОБЪЕМНЫЕ КОЛЬЦА

Основа и арка подняты и кольцо вращается вниз. Используются для создания расширения.

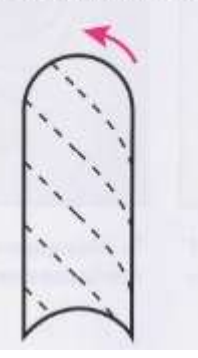

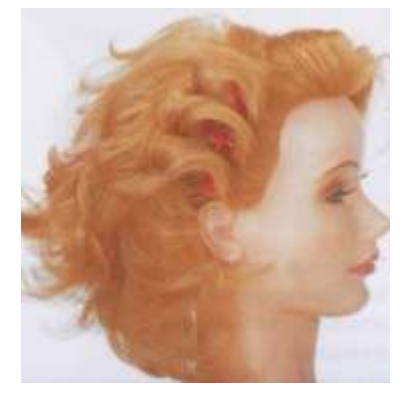

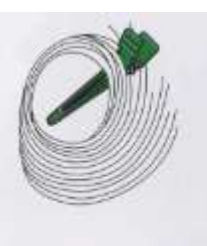

## ПЛОСКИЕ КОЛЬЦА

Основа, арка и кольцо плоские. Используются для создания естественного объема.

**BOTHYTOE** 2-Е НАПРАВЛЕНИЕ

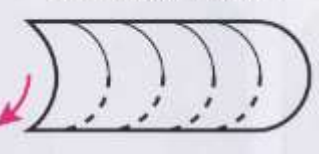

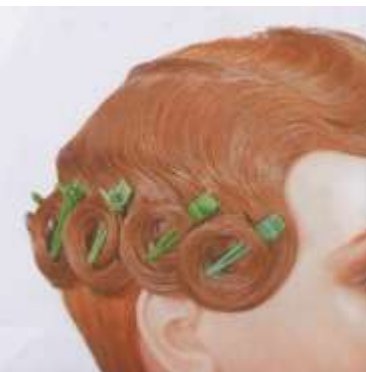

#### **BOTHYTOE** 2-Е НАПРАВЛЕНИЕ

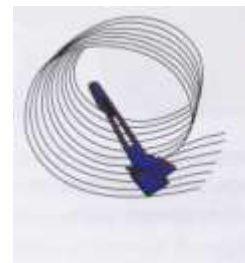

## КОЛЬЦА С УГЛУБЛЕНИЕМ

Основа остается плоской, арка и кольцо поднимаются. Используются для создания пустого пространства и завитков.

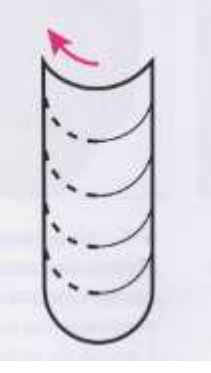

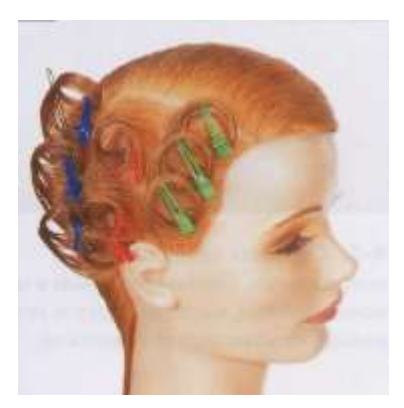

# Для ИТК

проборов в вертикальных эллипсах.

2. На рисунке показано расположение СТЬ 3. Смоделируйте и отделите фигуры трех чередующихся вертикальных эллипсов.

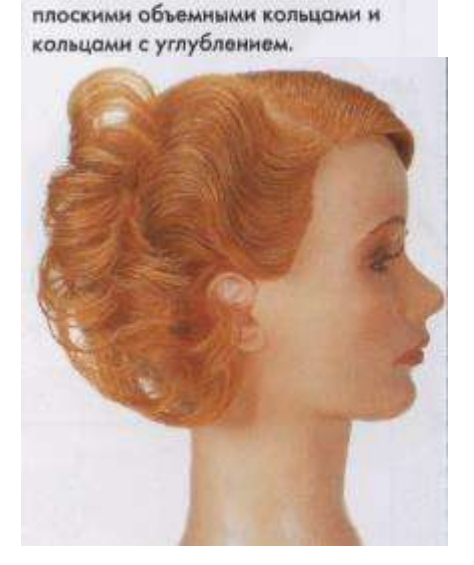

1. В этом упражнении представлены

чередующиеся эллипсы, накрученные

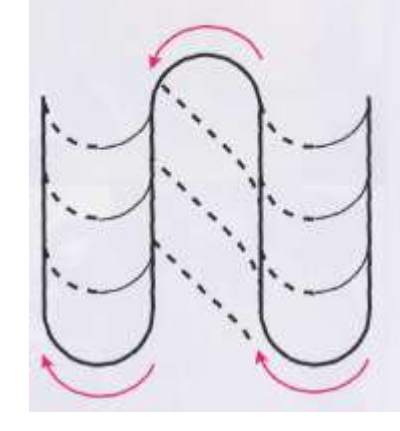

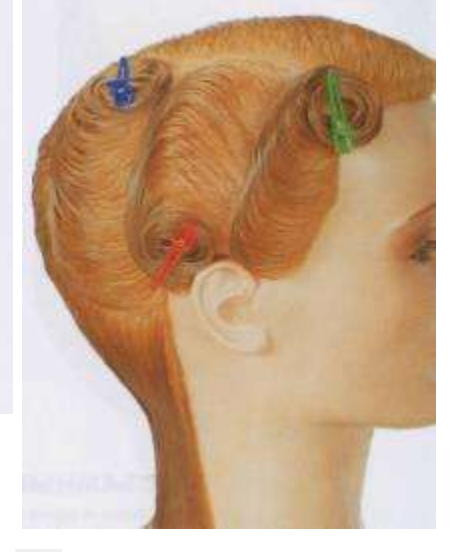

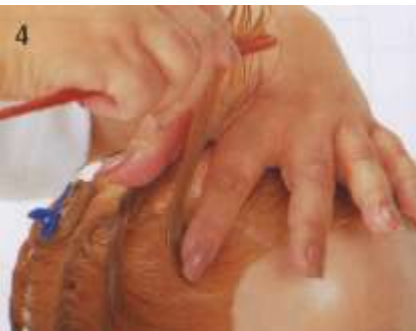

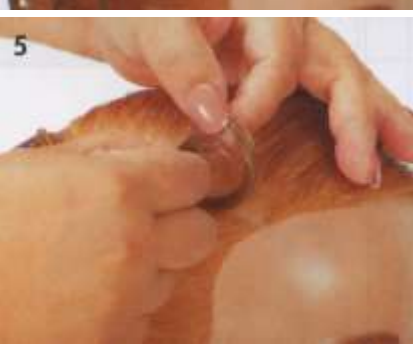

4-5. Отделите прядь во втором направлении. Поставьте пальцы в центр основы, чтобы, выполняя арку а затем кольцо, основа осталась плоской.

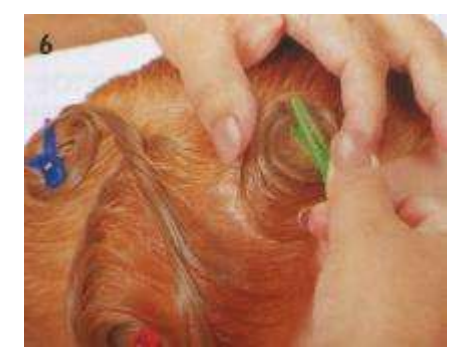

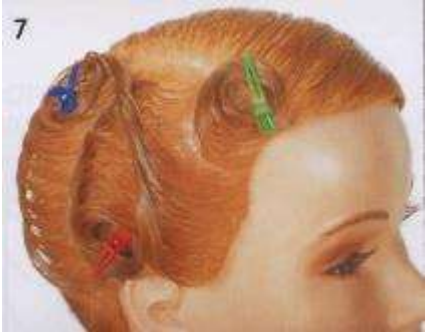

6-7. Установите зажим через кольцо во втором направлении. Кольцо будет располагаться на передней части основы.

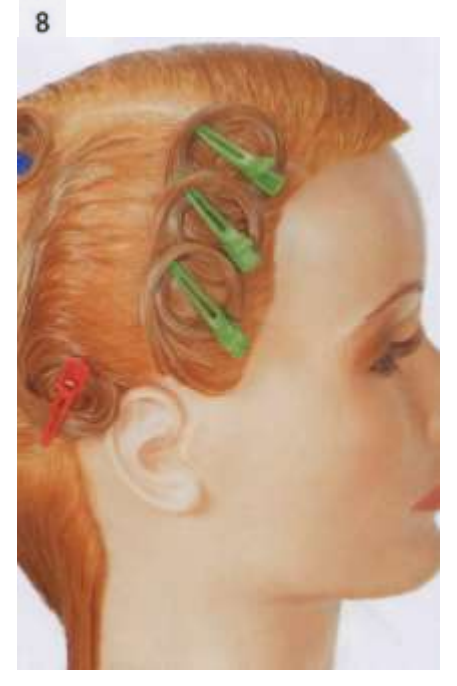

8. Закончите фигуру плоскими кольцами. Заметьте, что основа, арка и кольцо остаются плоскими внутри фигуры.

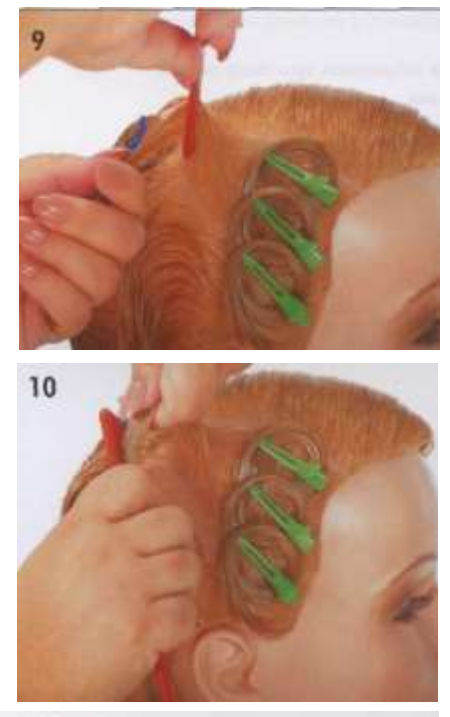

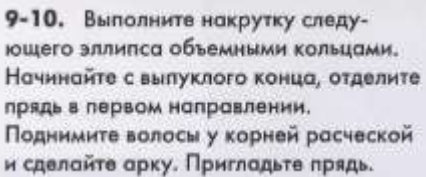

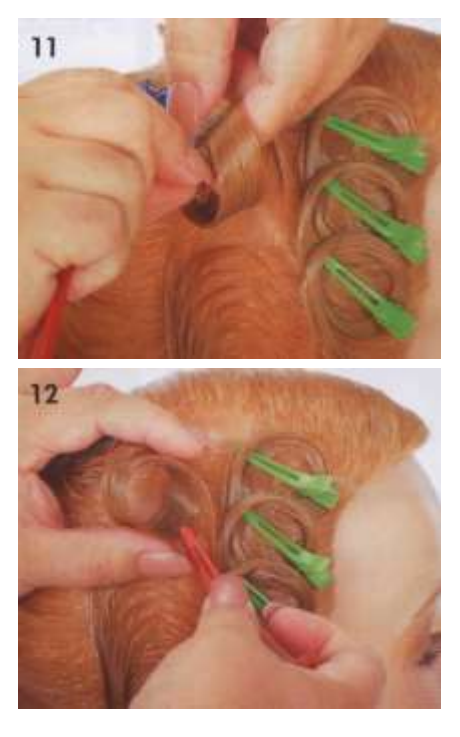

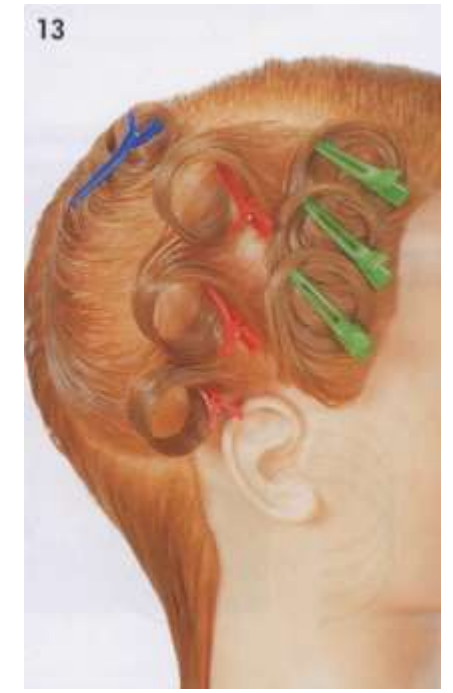

11-12. Сделайте кольцо и закрепите его параллельно пробору в первом направлении.

13. Закончите эллипс, следуя тем же этапам.

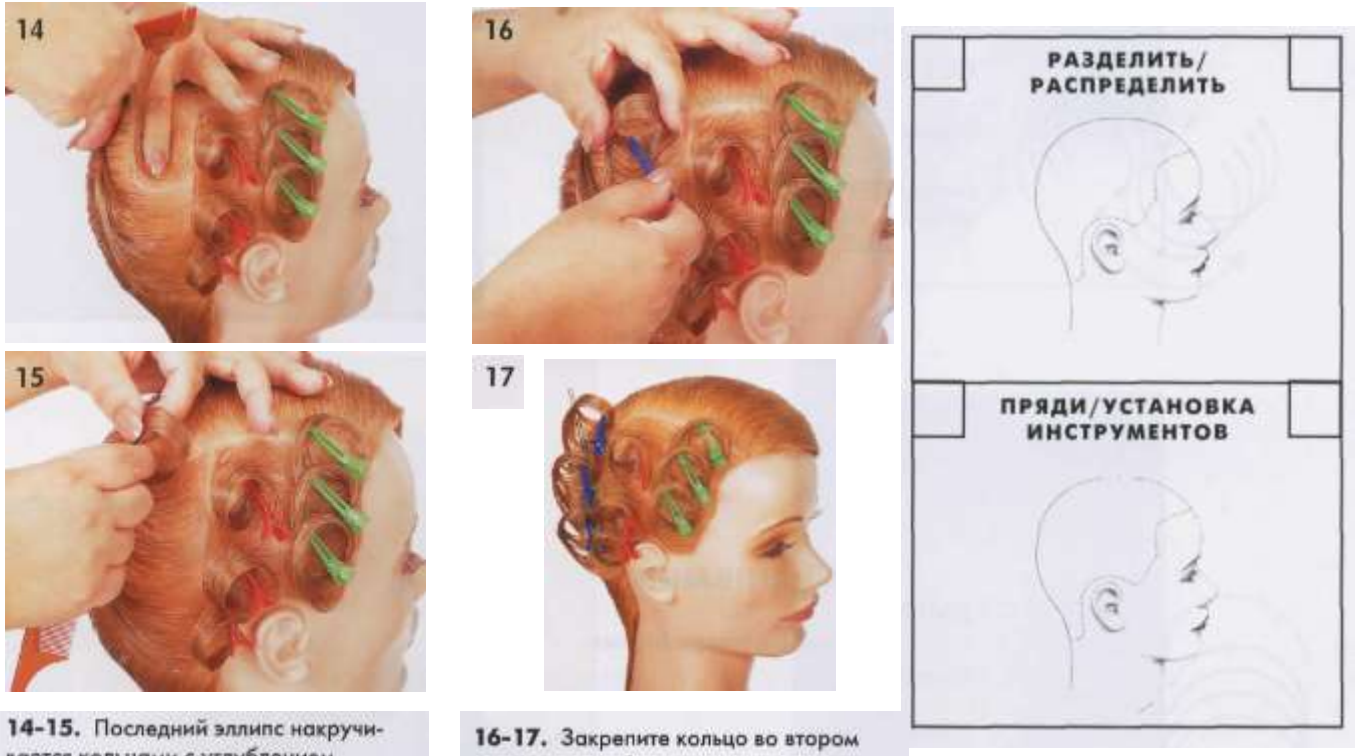

вается кольцами с углублением. Начинайте с вогнутого конца, отделите прядь от центра фигуры во втором направлении. Корни плоские, сделайте арку и затем кольцо, поворачивая его вверх и наружу.

направлении. Здесь используются цветные зажимы как коды, чтобы помочь Вам отличать разные типы колец. Техники укладки посмотрите на диске 3.